令和5年5月吉日

取引先各位

# 株式会社ユニコロン

代表取締役 吉岡 大

## 請求書のお届け方法変更のお知らせ

拝啓 貴社益々ご健勝のこととお慶び申し上げます。平素は格別のご高配を賜り、厚く御礼申し 上げます。

この度、弊社から郵送しております「請求書」について、郵便物の遅延や紛失、郵便法改正で検 討されている郵便局のサービス縮小への対策およびペーパレス化への対応として、株式会社オ ービックビジネスコンサルタント社製のサービスを利用して「請求書」を電子化するように変更 いたします。

お客様にお手数をお掛けいたしますこと、ご理解とご協力のほど、よろしくお願い申し上げます。 つきましては、変更に関する重要な注意事項を下記に記載いたしますのでご確認頂ますよう、宜 しくお願い申し上げます。

敬具

## 記

# ・ 令和5年6月発行分より請求書の送付を郵送からメール配信に変更いたします。

(※貴社のご担当者様メールアドレスにお送りいたします。)

- ・ この度の「請求書」の電子化に伴い、紙の「請求書」の郵送は廃止いたします。
- ・ 従来の郵送と比較して、以下のメリットがございます。
	- ➢ 請求書の紛失リスクがなくなります。
	- > 電子化に伴い、ペーパレス化されます。
	- ➢ 改正電子帳簿保存法における電子取引データの改ざん防止措置として、当社から お送りする「請求書」のPDFファイルに、タイムスタンプを付与いたします。

## まずは、2ページ目以降にある<ご登録の流れ>に沿って、ご登録をお願いいたします。

ご不明な点等ございましたら、下記担当までお尋ね下さい。

以上

【お問い合わせ先】 TEL 0157-36-4310 Mail [kitami@unicolum.co.jp](mailto:kitami@unicolum.co.jp) 株式会社ユニコロン 担当 樟、大島 受付時間 9 時~17 時

<ご登録の流れ>

1. 下記 URL もしくは QR コードよりお進みください <https://cf.obc.jp/3i9nh607awe2>

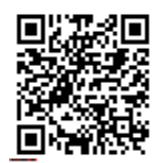

2. <STEP1>次の通り表示されますので、ご請求書を受け取られるご担当者様のアドレスをご記 入ください。

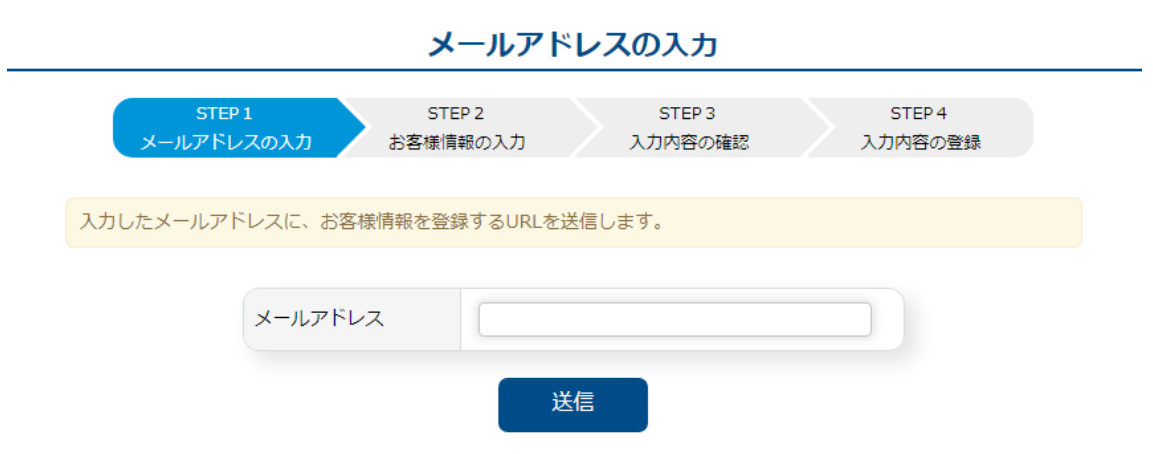

3. メールで次のようなご案内がございますので、お進みください

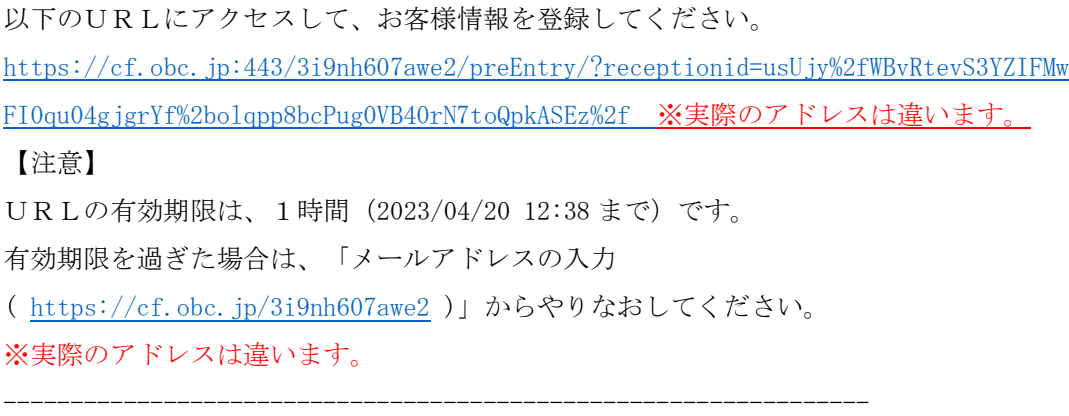

本アドレスは送信専用です。 返信いただいてもお答えできませんので、ご注意ください。

4. <STEP2>下記の画面になりますので、必要事項をご記入ください。

メインアドレスの他にサブアドレスが 3 件まで登録が可能です。サブアドレスは最低でも 1 つはご記載ください。

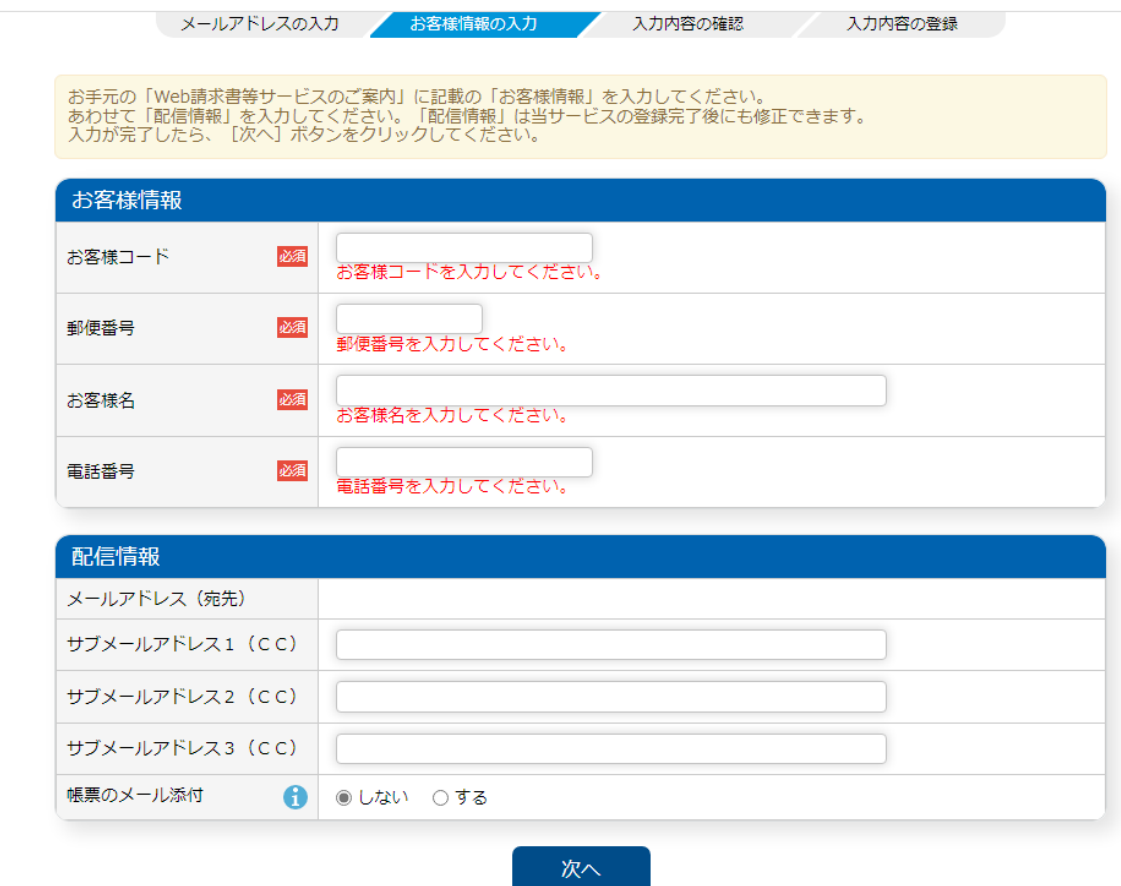

※お客様コードにつきましては、当社が発行する納品書の左上にあるお客様コード番号をご記 載ください。不明な場合は当社へお問い合わせをお願いいたします。

※ "帳票のメール添付"を希望するとした場合ですが、当社の請求書電子発行システム側から 請求書をメールに添付し、PDF で各社様に送付するようになります。

逆に"希望しない"とした場合、請求書メール配信時に PDF の請求書データはメールに添付さ れず、当社からの請求書を WEB 確認いただくためのログイン時の URL と、ログイン ID のみが送 付されるようになっております。

- 5. <STEP3>入力内容の確認をお願いします。 問題なければ登録 修正が必要な場合は戻るを選択してください 6. <STEP4>入力内容の登録
- メールで登録完了のお知らせが届きます。 ログインしパスワードの変更を行ってください。